## Create a Survey

## Leading Practices and FAQs Want to see how to take projects from good to great? Check out our Leading Practice & FAQ Home Page!

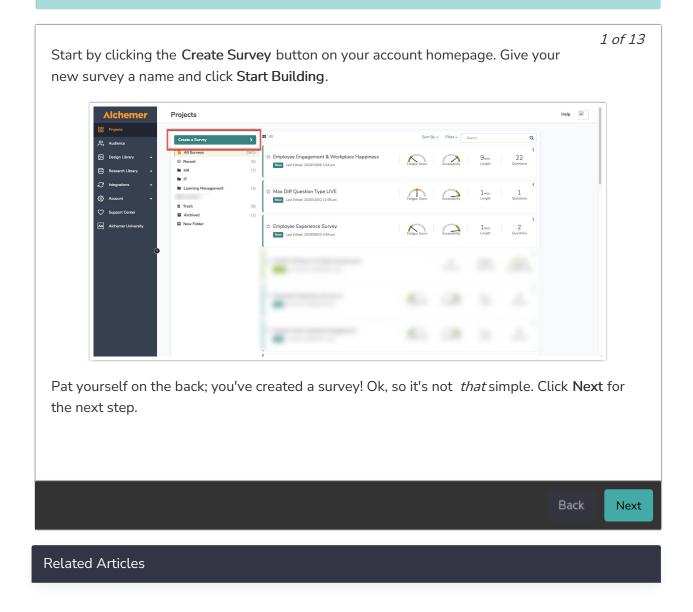